$\vert$  <<UG NX 8.0  $\vert$  >

<<UG NX 80 >>

 $,$  tushu007.com

- 13 ISBN 9787512409538
- 10 ISBN 7512409532

出版时间:2013-1

PDF

http://www.tushu007.com

 $,$  tushu007.com  $<<$ UG NX 8.0 $>$ 

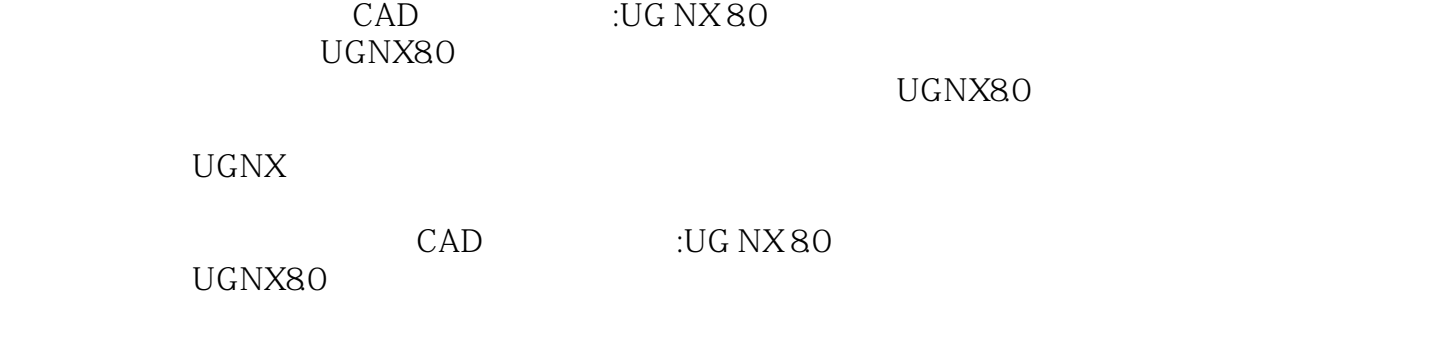

, tushu007.com  $\sim$ UG NX 80 $\sim$ 

**CAE** 

张安鹏:科技部国家制造业信息化培训中心三维数字化技术认证培训管理办公室3D动力讲师CAD

Pro/E CATIA CREO Rhino

### $,$  tushu007.com

# $<<$ UG NX 8.0 $>$

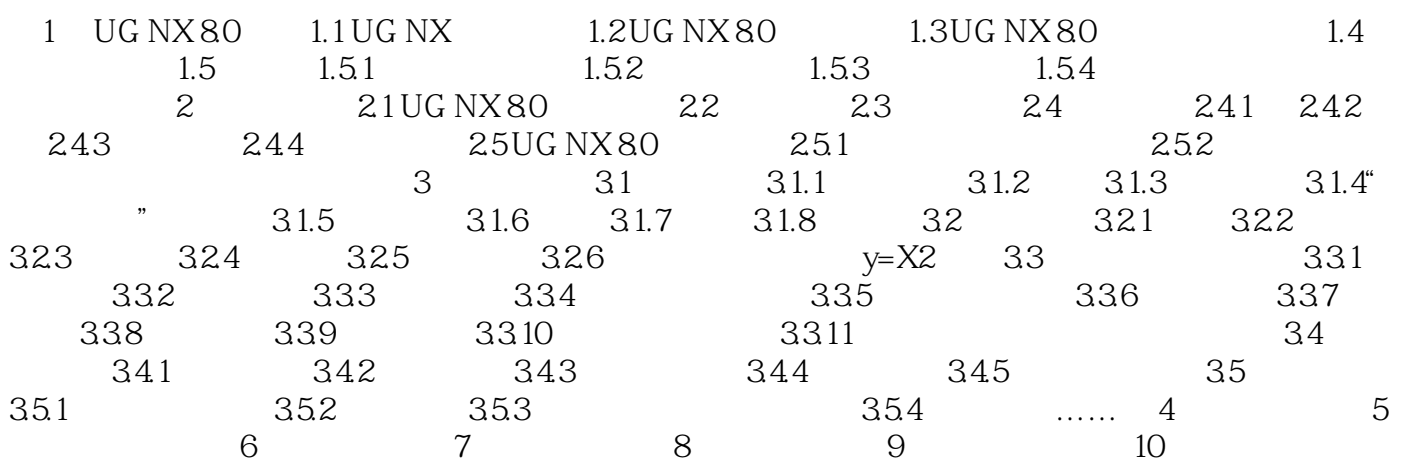

## $,$  tushu007.com

# $<<$ UG NX 80 $>$

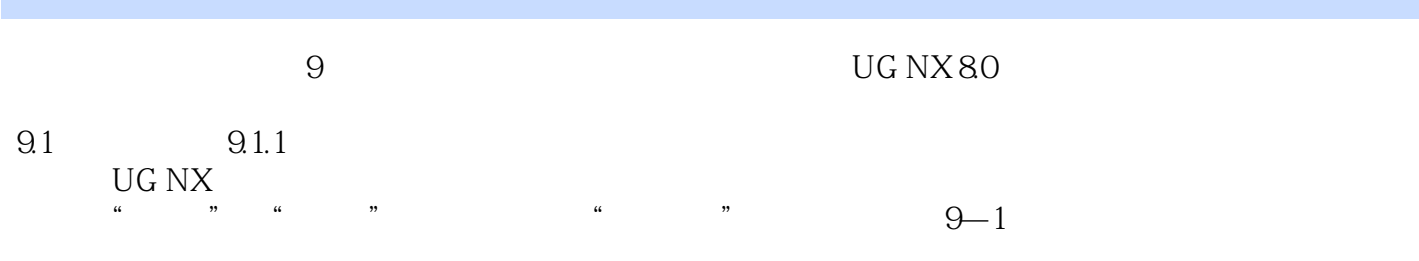

#### $9.1.2$  $9.1.2$   $0.2$

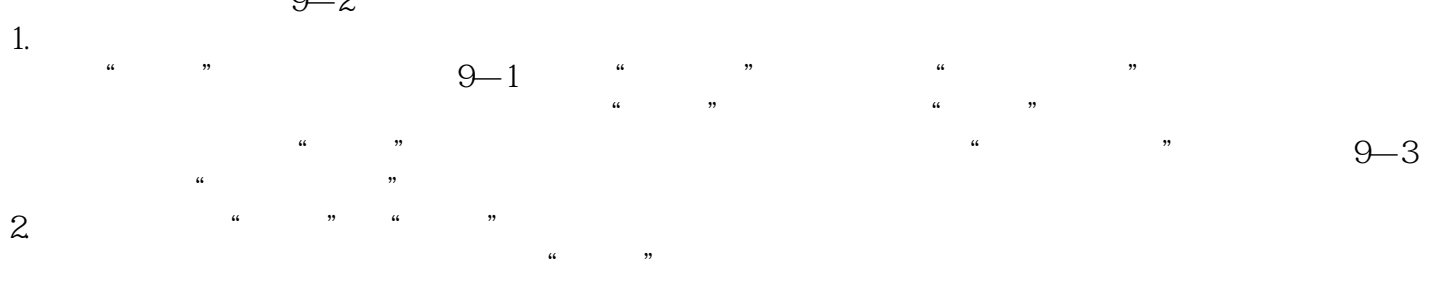

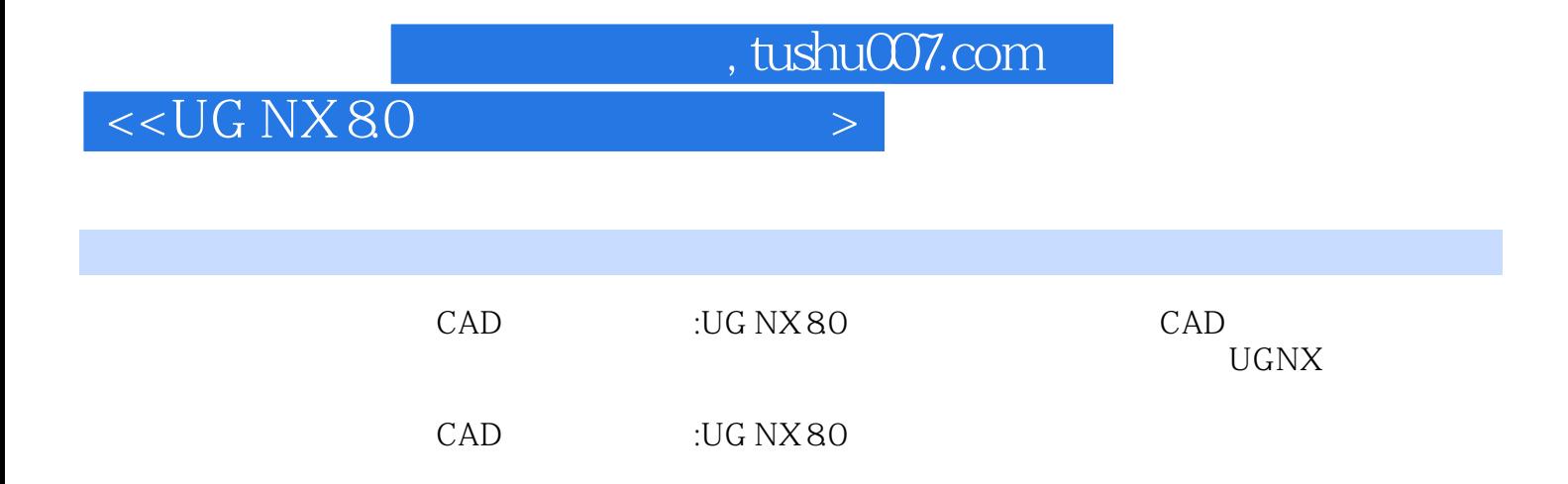

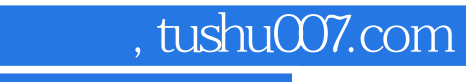

# $<<$ UG NX 8.0 $>$

本站所提供下载的PDF图书仅提供预览和简介,请支持正版图书。

更多资源请访问:http://www.tushu007.com